# **Formation initiale cadres de santé & IDE**

**7 heures CAR-INI-002**

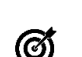

### **Objectifs pédagogiques**

Être capable de renseigner le dossier patient, consulter l'information, planifier l'activité et utiliser les différents outils de soins du DPI.

## **Public(s)**

Cadre de santé ou IDE arrivant dans l'établissement et n'ayant aucune connaissance de Cariatides. Formation initiale dans le cadre d'un projet de déploiement de Cariatides

## **Pré-requis**

Connaissance des outils bureautiques Microsoft Office ou équivalent

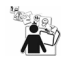

#### **Modalités pédagogiques**

Formation - Action basée sur une pédagogie de mise en situation et/ou de travaux pratiques

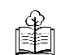

## **Moyens et supports pédagogiques**

A la charge du SIB

- Support pédagogique fourni
- Travaux pratiques

A la charge de l'établissement

- Accès internet
- Fournir les accès aux postes de salle de formation
- Etablissement autonome : Accès à l'environnement de formation et/ou production
- 1 PC par participant
- Vidéoprojecteur
- Paperboard
- Convoquer les stagiaires en interne

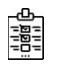

## **Modalités d'évaluation et de suivi**

Evaluation sur cas pratiques ou exercices ou Quiz en cours et fin de formation *Cette formation ne fait pas l'objet d'un contrôle des acquis via une certification*

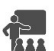

## **Formateur**

Formateur spécialiste

#### **Programme**

Introduction à Cariatides

- > Qu'est-ce qu'un DPI ?
- > Se connecter, son profil, ses droits
- > Naviguer dans Cariatides

Localiser un patient

- > Rechercher un patient et accéder à son dossier en fonction de ses droits d'accès et des règles de confidentialité
- > Consulter son dossier administratif et social (fiche de synthèse)
- > Consulter l'historique de ses séjours et mouvements

Renseigner le dossier du patient

- > Renseigner le dossier administratif et social, créer le DMP
- > Saisir les observations et consulter le journal complet
- > Renseigner les fiches et grilles d'évaluation
- > Consigner les relevés des paramètres vitaux

Selon les besoins de l'établissement :

Planifier, coordonner et tracer l'activité de soins à partir du plan de soins

- > Planifier des soins et des surveillances autorisées dans le cadre de son rôle propre
- > Valider les soins et les surveillances
- > Renseigner le dossier de soins : recueil de données, macro-cibles, transmissions ciblées
- > Planifier et organiser les demandes d'examens ou les RDV du patient

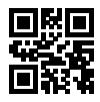